## Дизайнер пропусков

℗

Для использования функционала раздела **Дизайнер пропусков** необходимо наличие лицензии на модуль расширения «Дизайнер пропусков».

Раздел Дизайнер пропусков предназначен для Создания, редактирования, печати и удаления шаблонов пропусков (визитных карточек) сотрудников. При [Печат](https://confluence.prosyst.ru/pages/viewpage.action?pageId=91053212) [и пропуска на основе созданного шаблона](https://confluence.prosyst.ru/pages/viewpage.action?pageId=91053212) пропуск автоматически заполняется данными сотрудника из ПО Biosmart‑Studio.

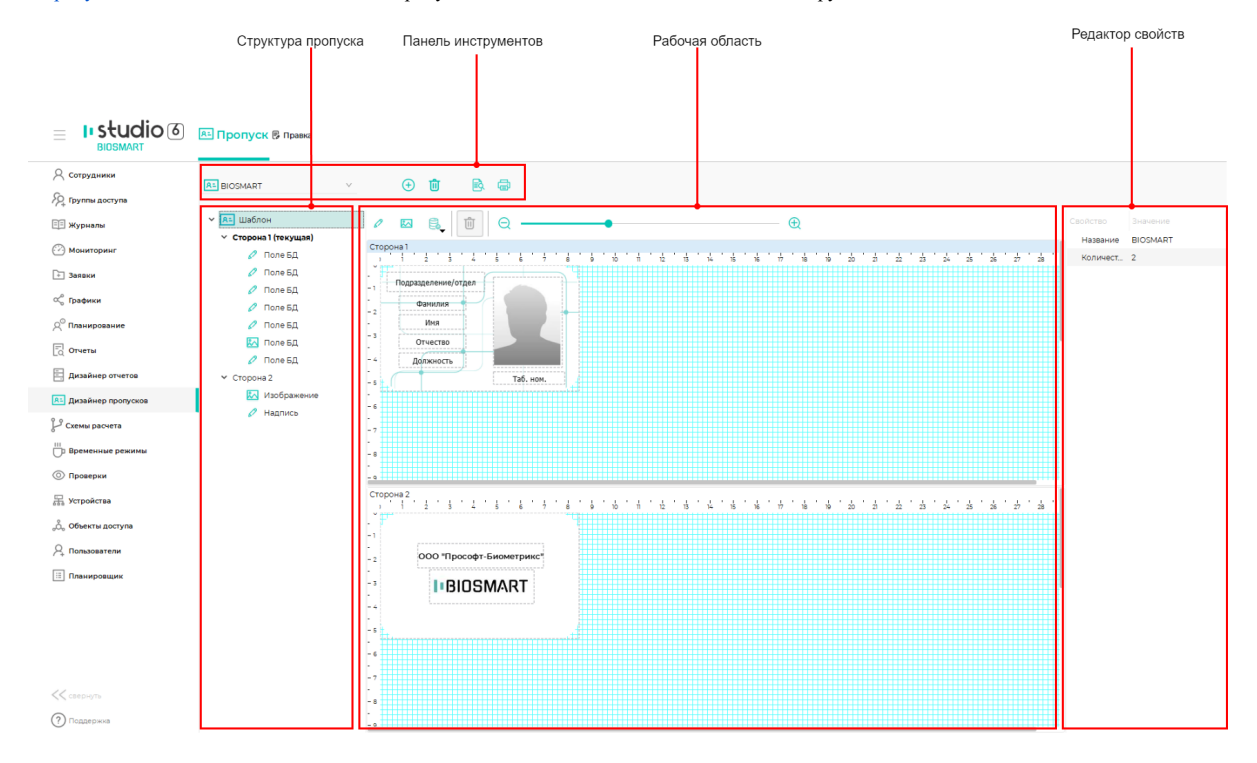

## Раздел Дизайнер пропусков состоит из двух вкладок: Пропуск и Правка.

Вкладка Пропуск предназначена для создания, просмотра, печати и удаления шаблонов пропусков.

Вкладка Правка предназначена для редактирования шаблонов пропусков.

## Описание кнопок на панели инструментов вкладки Пропуск.

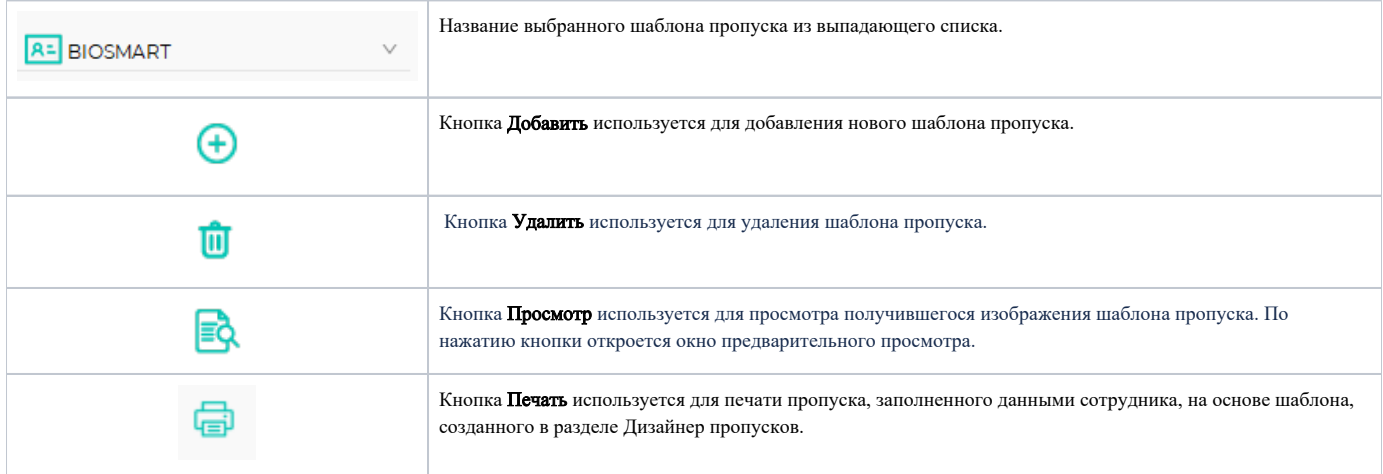

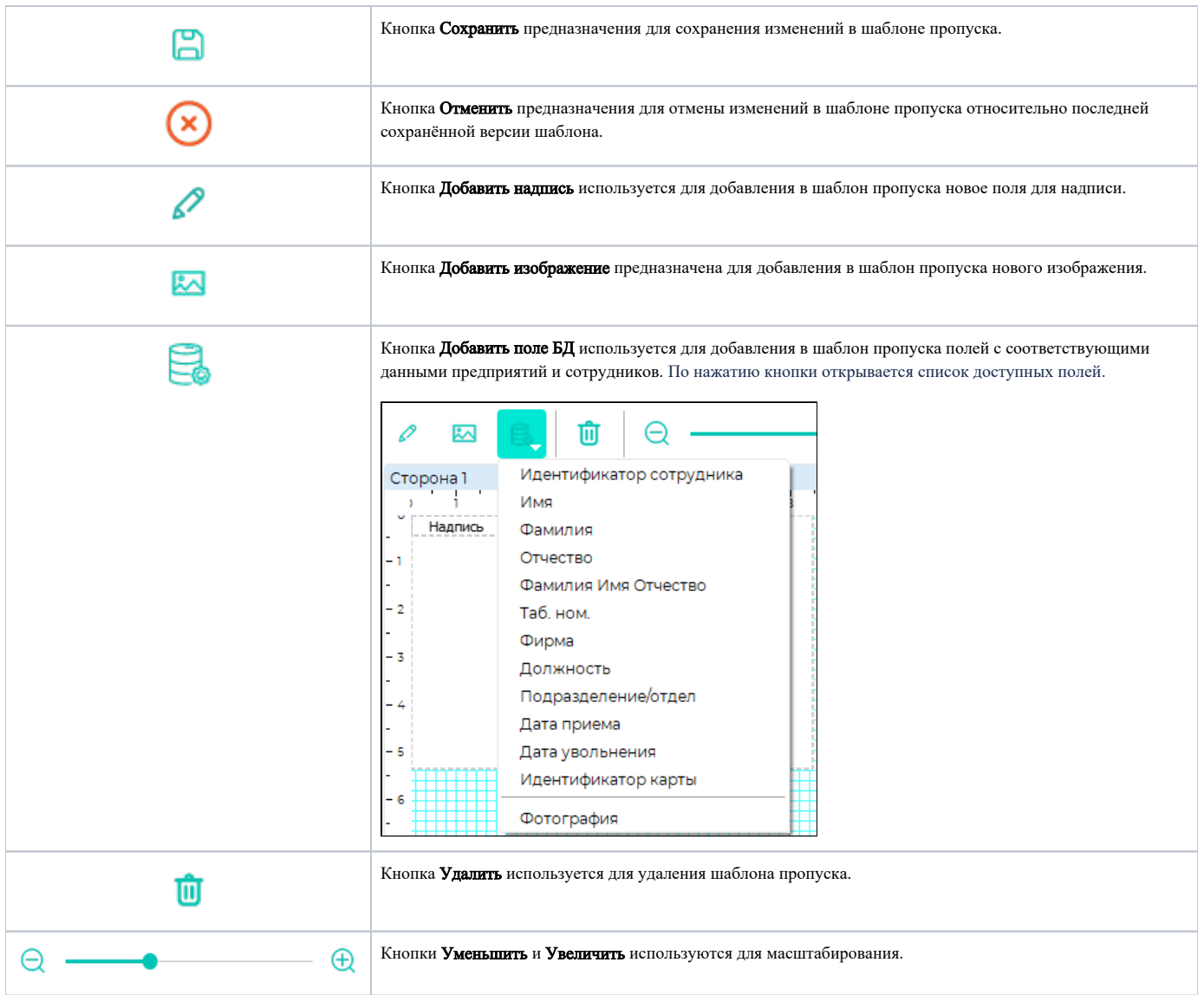